# Welcome to Poll Maker for Confluence!

- About
- Create a poll
- FAQ

## About

Poll Maker for Confluence is a Forge based app with intuitive interface that allows you to create polls, questionnaires, and surveys with ease.

The app is available for Confluence

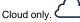

# Create a poll

- 1. Insert the macro by typing **/poll** maker or with the help of the
- insert menu + •
- 2. Select the Voting type.
  - a. Single vote every user can vote once
  - b. Single vote (changeable) - users can vote once and change their answers if needed
  - c. *Multi vote (single winner)* users can select multiple options, the total amount of votes (answers) is 100%
  - d. *Multi vote (multiple winners)* users can select multiple options, the total amount of users voted is 100%
- Disable the Anonymous poll option to display users who voted. Leave it enabled to preserve the results anonymous.
- 4. Enter the question and multiple options of answers.
- 5. Customize Vote/Voted button captions if needed.

Add emojis and Unicode symbols to make answer options and button captions more appealing.

| III 🗙 Confluence Home | Recent - Spaces - People - Apps - Templates                          | Create | Q. Search | * 0 0               |
|-----------------------|----------------------------------------------------------------------|--------|-----------|---------------------|
| Polker for Confluence |                                                                      |        | /☆◎ ග     | p≥ l °ba Share 💌 •• |
|                       | Community of Practice Home                                           | epage  |           |                     |
|                       | Created by Natalie Paramonova Lost updated Apr 23, 2021 • 0 min read |        |           |                     |
|                       | Vote for the next topic for Community of Practice (single winner)    |        |           |                     |
|                       | How to use the JTBD framework                                        | •      |           |                     |
|                       | How to increase your personal productivity                           | •      |           |                     |
|                       | Best practices for AWS                                               |        |           |                     |
|                       | First steps in creating Forge apps                                   |        |           |                     |
|                       | 🚯 🚱 🗶 🥸 🗶<br>Total vote: 9                                           | 0      |           |                     |

•

### FAQ

#### 1. Do anonymous users have the ability to vote?

Anonymous users have no ability to vote.

#### 2. Are Confluence users without editing permission able to vote?

Confluence users without editing permission are can vote.

#### 2. Can I change the question or answers after beginning of voting?

You can't change any parameters, including questions and answers in the Poll Maker macro after at least one user has voted.

#### 3. Does the app store and process our data?

The app doesn't store and process your data.